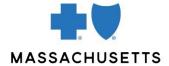

# **AUTHORIZATION MANAGER GUIDE**

Providers can use the Authorization Manager tool to:

- Submit and view authorization requests for Blue Cross Blue Shield of Massachusetts members\* and
- Submit and view referrals for Blue Cross Blue Shield of Massachusetts members\*

\*Blue Cross Blue Shield of Massachusetts members who have selected a Massachusetts primary care provider.

# This guide will walk you through:

- 1. Accessing Authorization Manager
- 2. Navigating from the left pane
  - Links to forms
- 3. Searching for existing referrals and authorizations
- 4. Entering authorization requests and referrals
  - Authorizations based on service type by product
  - Outpatient surgical day care services
  - Services that must be authorized by another vendor
  - Using the primary CPT code in the first position
  - InterQual® criteria, medical reviews, and automatic authorizations
- 5. Frequently asked questions
- 6. Glossary
- 7. Examples of message codes
- 8. Medication requests

<u>Click here</u> for more information about Provider Central and how to register.

### **ACCESSING AUTHORIZATION MANAGER**

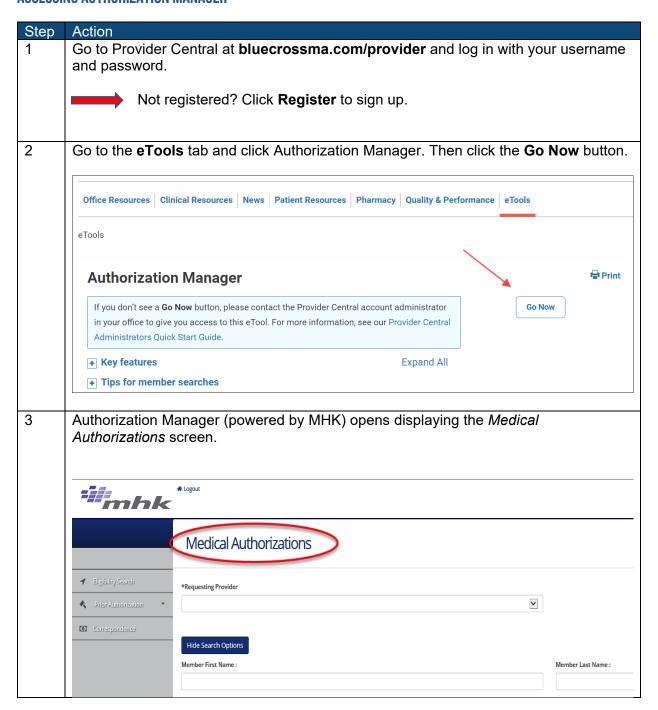

# **NAVIGATING FROM THE LEFT PANE**

Once Authorization Manager opens, you'll see several options in the left navigation menu:

Select

To

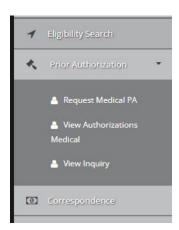

| Select                            | 10                                                                                                    |
|-----------------------------------|----------------------------------------------------------------------------------------------------|
| Eligibility Search                | Search for a member. There are two ways to perform this search. You may search by:  • Member date of birth, subscriber ID number, and suffix; or  • First and last name, date of birth, and subscriber ID number.                                                                                                    |
|                                   | <ul> <li>Please note:         <ul> <li>Requests for twins require a</li></ul></li></ul>                                                                                                    |
| Request Medical<br>PA             | Start a new prior authorization request or referral.                                                                                                    |
| View<br>Authorizations<br>Medical | View authorizations or referrals for the provider listed in the <b>Requesting Provider</b> field (this is also the default screen that shows when a provider first signs in).                                                                                                    |
| View Inquiry                      | Access records that were created when you submitted an inquiry for a service that doesn't require an authorization or referral.                                                                                                    |
| Correspondence                    | View any correspondence created in Authorization Manager that's associated with the provider who signed in (requesting providers only). <i>Note</i> : Servicing providers and facilities can view all correspondence on a specific case from the Member Auth Details screen after clicking the authorization number link. |

The left margin also displays a link to Provider Portal Forms library on Provider Central.

If you're entering authorizations for *initial* treatment, certain types of care will require you to submit a specific form.

Click the **Provider Portal Forms** link and then click the left margin option, **Authorization**.

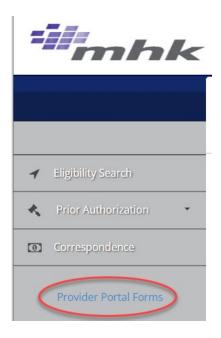

| If you                          | Then                                                                                                    |
|---------------------------------|----------------------------------------------------------------------------------------------------|
| Attach the form to your request | <ul> <li>Make sure you fill out any required fields in the tool.</li> <li>You don't need to complete non-required fields that contain the same information found on the form.</li> </ul> |

# Examples of forms with links:

| For                             | See                                                                                                    |
|---------------------------------|----------------------------------------------------------------------------------------------------|
| Ambulance (ground)              | Pre-authorization for Non-Emergent Ground Ambulance Transport                                                                                                    |
| Bariatric surgery               | Medical policy #379 Surgical Management of Obesity                                                                                                    |
| IMRT/PBRT                       | Medical policy #325: Request for Clinical Exception to BCBSMA Intensity Modulated Radiation Therapy (IMRT) Policy and Notification Medical policy #678: Request for Clinical Exception to BCBSMA Charged Particle (Proton Beam) Policy and Notification |
| Managed care out-of-<br>network | Managed Care Out-Of-Network Request You can upload this form to Authorization Manager for outpatient rehab and home health care providers that are out-of-network. However, out-of-network specialist referrals must be faxed in.                       |
| Mass Collaborative              | Prior Authorization Request Forms                                                                                                    |
| Mental health                   | Applied Behavior Analysis Service Request Form  Behavioral Health – Level of Care  Psychological and Neuropsychological Assessment  Repetitive Transcranial Magnetic Stimulation Request (rTMS)                                                         |
| SNF/Rehab/LTCH                  | Initial Precertification Form for SNF/Rehab/LTCH (skilled nursing services, long-term care hospital, or rehabilitation hospital)                                                                                                    |

| For         | See                                                             |
|-------------|-----------------------------------------------------------------|
| Transgender | Medical policy #901: Gender Affirming Services (Transgender     |
| requests    | Services)                                                       |
| -           | Medical policy #902: Electrolysis for Gender Affirming Services |
|             | (Transgender Services)                                          |

When you've completed the form, please include it as an attachment to your authorization request (see <u>step 11</u>).

### SEARCHING FOR EXISTING AUTHORIZATIONS AND REFERRALS

This section will show you how to search for existing authorizations and referrals created in the tool.

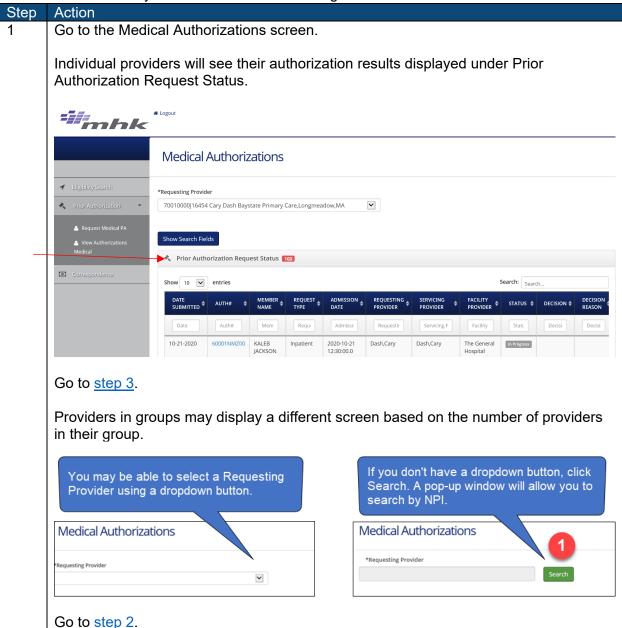

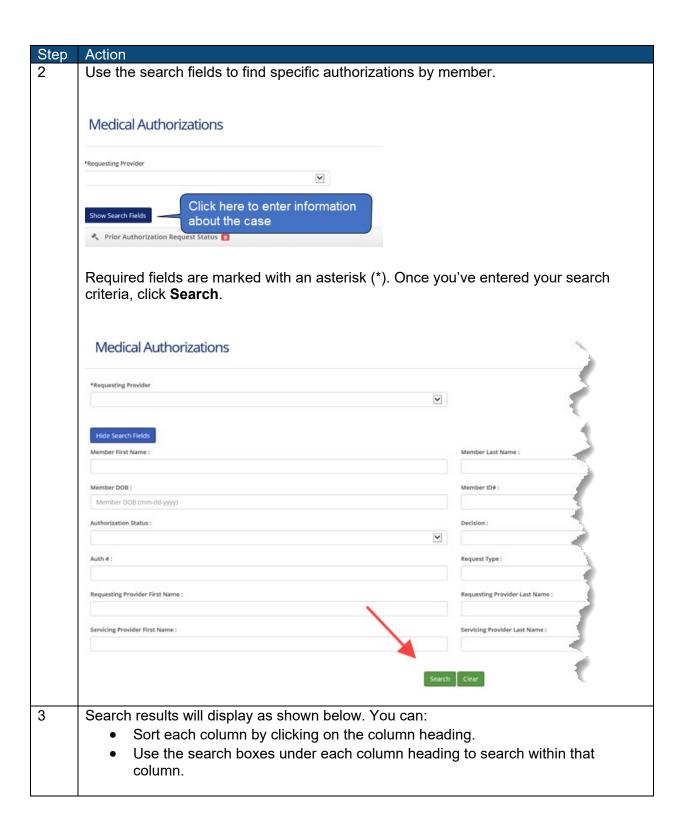

Page 7 | 25

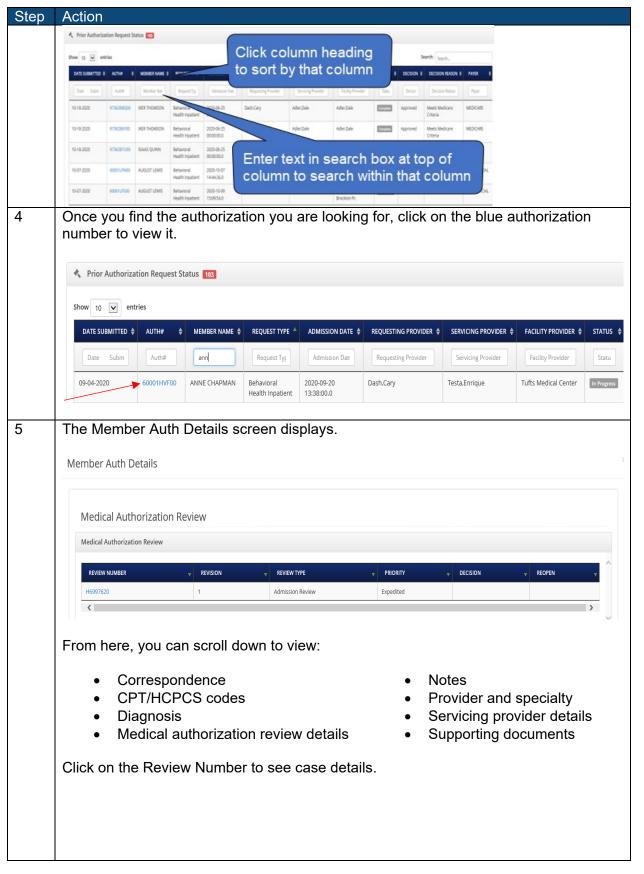

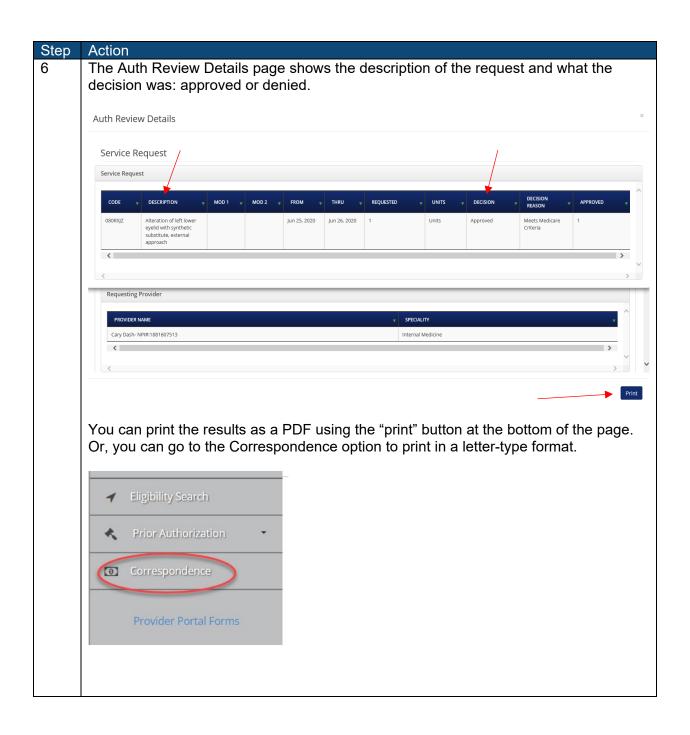

### ENTERING AUTHORIZATION REQUESTS AND REFERRALS

#### Please note

Services needing approval by a vendor such as Carelon Medical Benefits Management or WholeHealth Living, Inc (Tivity) cannot be entered at this time.

| Request types                                                                                                    |                                                                                     |
|----------------------------------------------------------------------------------------------------|-------------------------------------------------------------------------------------|
| Outpatient requests                                                                                                    | Inpatient requests                                                                  |
| <ul> <li>Service request (outpatient medical)</li> <li>Behavioral health service request (outpatient behavioral health)</li> <li>Outpatient referral</li> </ul> | <ul><li>Inpatient (inpatient medical)</li><li>Behavioral health inpatient</li></ul> |

#### **Important**

- 1. When entering an authorization request or referral, you will not have the ability to save and complete later. **Nothing is saved until you submit it**. If there is no activity for 15 minutes, the system will time out and you will lose what you've entered.
- 2. In addition, you will need to call or fax your request to us in these situations:
  - Federal Employee Program members with out-of-state plans. We need to manually enter these members into our system.

#### Referrals

You can use Authorization Manager to submit outpatient specialist referrals for our managed care members. Refer to <u>Step 5</u> in the table below.

- Primary care physicians can enter specialist referrals, including for fertility services and oral surgery consults.
- Fertility /Assisted Reproductive Technology (ART) specialists can submit referrals for early pregnancy monitoring (EPM). For tips, go to the <u>Guides and Video Demonstrations section</u> on our Authorization Manager page.

Referrals to **out-of-network specialists** need to be faxed in on the <u>Managed Care Out-of-Network Request Form</u>. This is not required for Blue Choice members; they must self-refer to out-of-network providers.

**Outpatient rehabilitation and home health care services** are service requests, not referrals, and must be entered as a service request. For tips, go to the <u>Guides and Video Demonstrations section</u> on our Authorization Manager page.

To see a list of services that do **not** require a referral, visit the Referrals page on Provider Central.

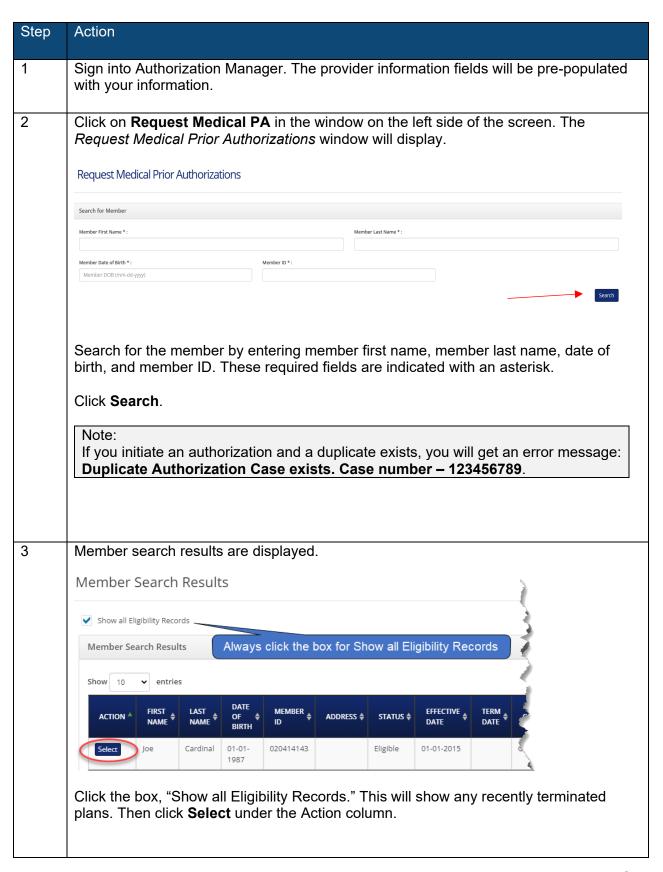

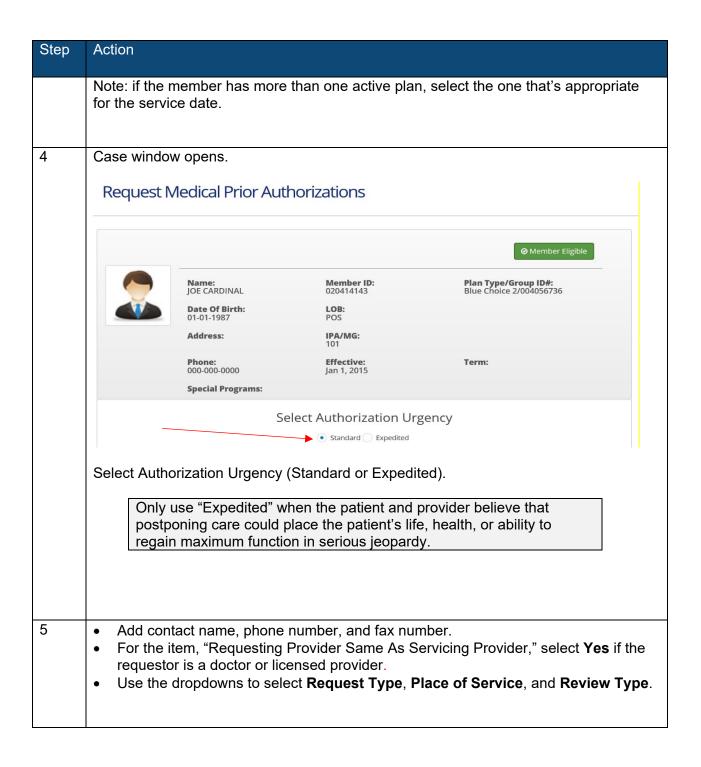

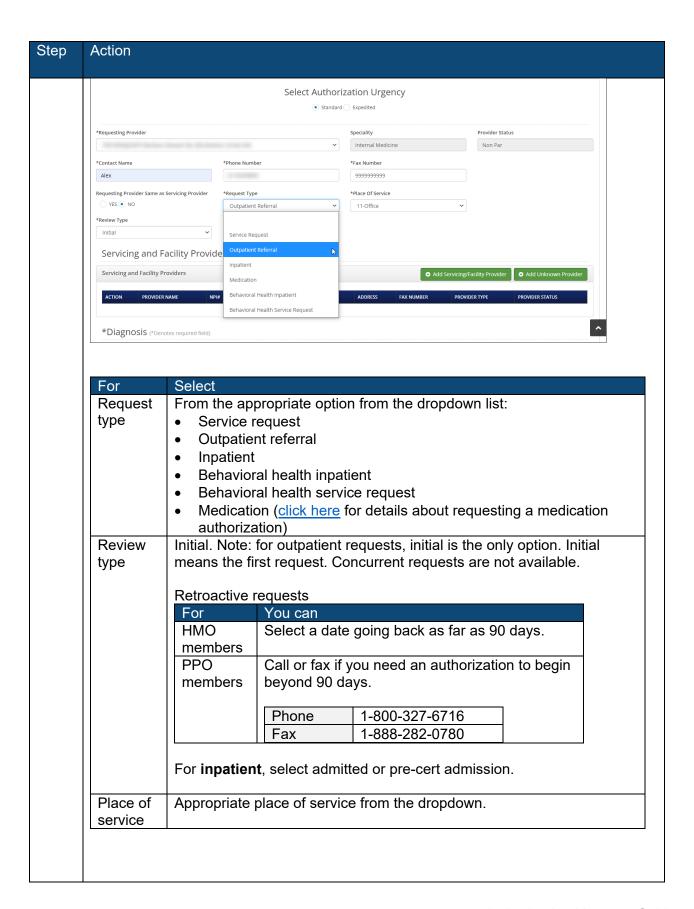

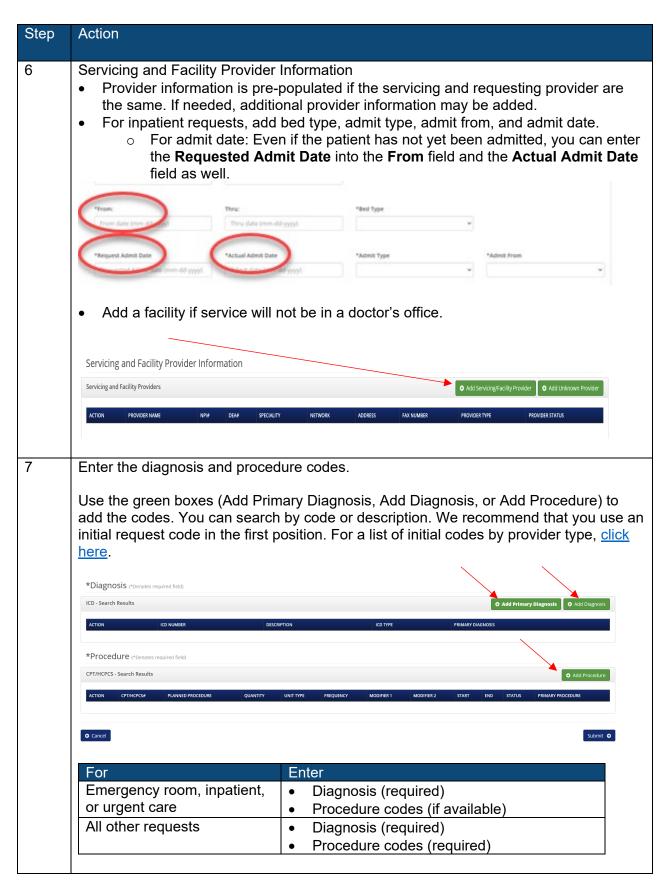

# Step Action

#### Referrals

- **Important:** Procedure code 99243 is required, as well as a diagnosis. If no diagnosis is available, you may enter general symptoms (R68.89).
- If the specialist bills using a different procedure code, it will not affect the claim.

# Using the primary CPT or HCPCS code in the first position

Since there is such a wide range of codes, for the service types below, we recommend that you enter the initial request codes shown in the table in the first position.

| Service type          | CPT or HCPCS codes                                       |
|-----------------------|----------------------------------------------------------|
| Home health care      | For managed care: Using a single HCPCS code will         |
|                       | create a global authorization that will include all      |
|                       | disciplines.                                             |
|                       | For PPO: Each discipline requires its own                |
|                       | authorization. Refer to List of required CPT and         |
|                       | HCPCS codes. (This resource is also available on         |
|                       | the Provider Central <u>Authorization Manager</u> page.) |
| Neuropsychological    | 96132, 96133                                             |
| testing               |                                                          |
| Occupational therapy  | 97165                                                    |
| Physical therapy      | 97161                                                    |
| Psychological testing | 96130, 96131                                             |
| Speech therapy        | 92507                                                    |
| Wound vac             | 97605, 97606, A6550, A7000, A7001, E2402,                |
|                       | K0743, K0744, K0745, K0746                               |

### Services that must be authorized by a vendor (Carelon or WholeHealth Living)

- For examples of more detailed messages that may display based on the procedure code submitted, click here.
- You will not be able to proceed with prior authorization.
- You can check the authorization status, but for details and any related correspondence, go to the vendor's portal.

If you ignore the message and try to proceed with the authorization, you will get a popup message: "Cannot create authorization."

If submitting multiple procedure codes, do not submit services that involve a vendor with those that do not.

To learn more about the services authorized by vendors, visit Provider Central at <u>bluecrossma.com/provider</u> and go to **Clinical Resources>Prior Authorization**.

Always view the Status field to see if authorization is required.

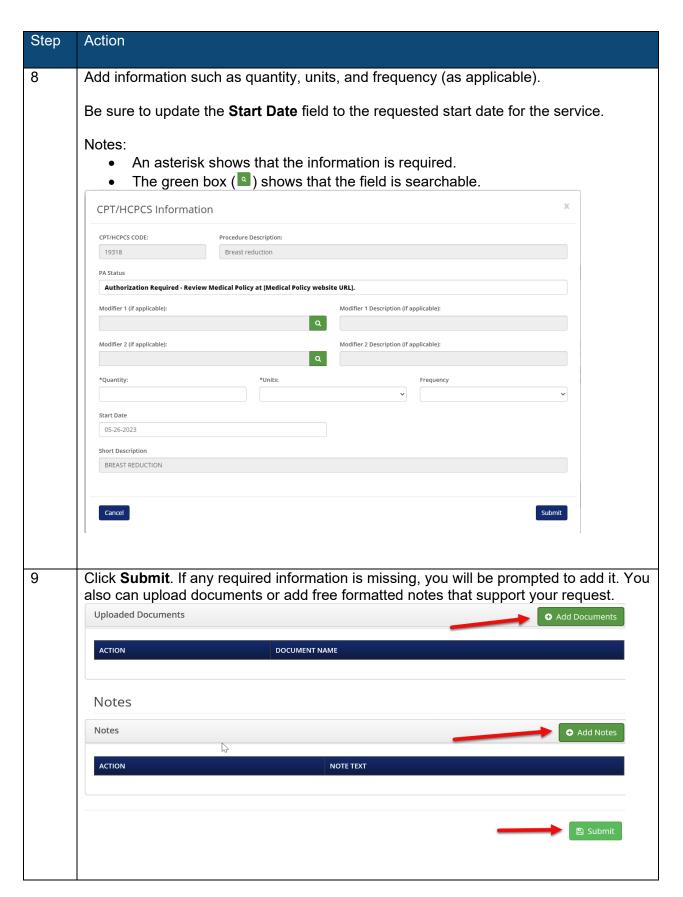

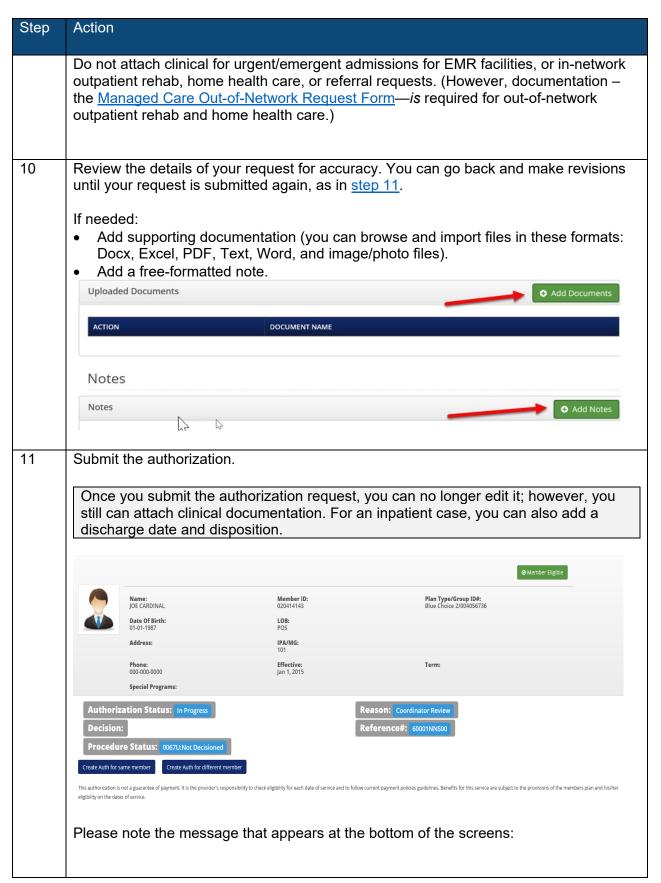

| Step | Action                                                                                                    |
|------|----------------------------------------------------------------------------------------------------|
|      | "This authorization is not a guarantee of payment. It is the provider's responsibility to check eligibility for each date of service and to follow current payment policy guidelines. Benefits for this service are subject to the provisions of the member's plan and their eligibility on the dates of service."                                                                                                    |
| 12   | Complete the medical review if available. This step is currently available for:  • Joint surgery  • Spine surgery  • Pain management  You can use Authorization Manager to complete the InterQual® medical necessity checklist for certain procedures performed both in outpatient and inpatient settings for all Blue Cross Blue Shield of Massachusetts members. Note that this applies to surgeries in inpatient settings, as well as outpatient. |
|      | How it works  If you enter a CPT code for spine surgery, joint surgery, or pain management, you will be routed to InterQual when you submit your authorization request. Then:  1. The InterQual Select a Guideline window will display as a checklist.  Select a Guideline                                                                                                    |
|      | Procedure Code:  27132-Conversion of previous hip surgery to total hip arthroplasty with or without autogra  O CP:Procedures - Removal and Replacement, Total Joint Replacement (TJR), Hip  O CP:Procedures - Total Joint Replacement (TJR), Hip  From the list, make selections based on the patient's severity of illness, test                                                                                                    |
|      | results, comorbidities, complications, and intensity of services.  2. The <b>Subset Overview</b> will display. There are a number of options that will give you more details (see red arrows).                                                                                                    |

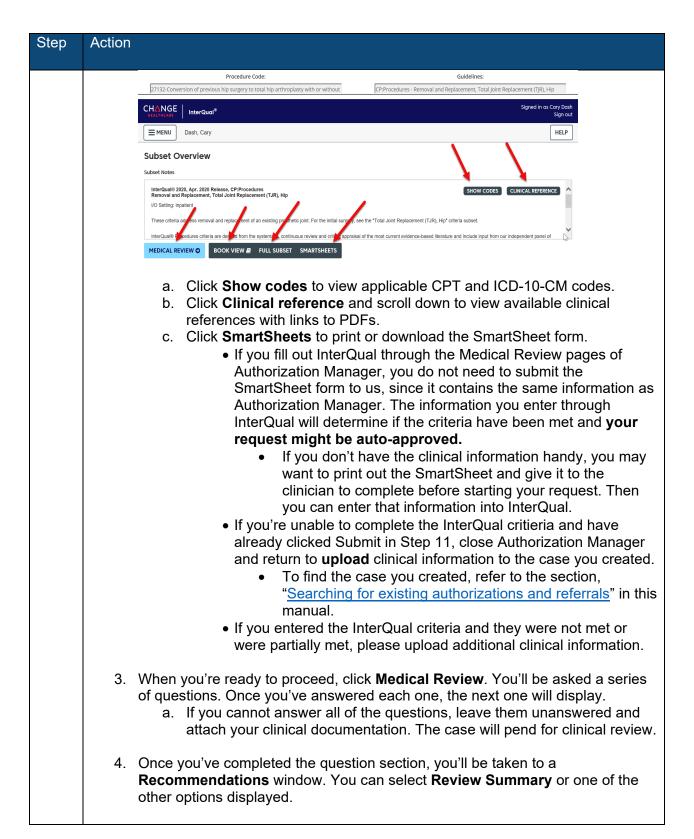

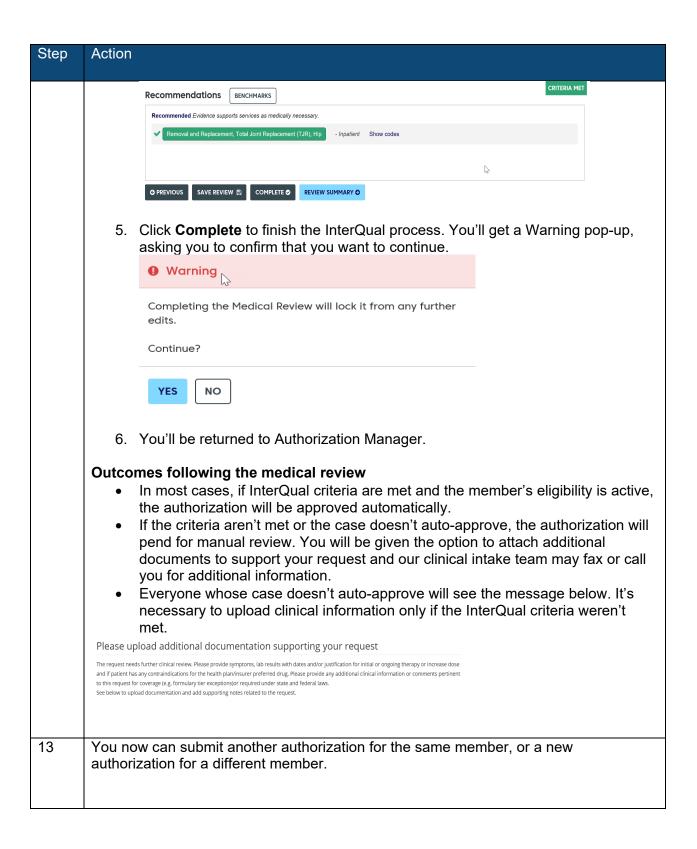

### FREQUENTLY ASKED QUESTIONS

- Q: Will correspondence created by another vendor be available in Authorization Manager?
- A: No, any correspondence created by other vendors will not be available. You can view authorization details, but not correspondence. Vendors' letters are not available.
- Q: As my patient's primary care provider, will I be able to view authorizations and referrals in Authorization Manager?
- A: Yes, as long as you are the requesting, servicing, or primary care provider, you'll be able to see authorizations and referrals that are linked to your provider group.
- Q: If another vendor, such as Carelon or WholeHealth Living, must authorize my service, can I initiate the request through Authorization Manager?
- A: No, you must request the authorization from the vendor. However, you will be able to view the authorization in the tool once a decision is available.
- Q: When I get an authorization through Carelon, I get an order number. Is that the same as the authorization number?
- A: No, the two numbers are completely different. The order number does not show in Authorization Manager, so please refer to the authorization number (not the order number) when speaking to Blue Cross.
- Q: Are the Actual Admit Date and Request Admit Dates the same?
- A: Yes, enter the same date in both fields, even for future requests.
- Q: When searching for the status of an authorization under my NPI, what identifiers will I see?
- A: You will see **canceled**, **complete**, or **in progress**. There are other values appearing on the dropdown, but they are not in use.
- Q: My request shows approved but it also says in progress. What does that mean?
- A: Your initial requested days/units have been approved. The status will remain **in progress** until the patient has been discharged or the services provided are complete. For example, the patient has been admitted to an acute facility. The initial authorization is for five days. The authorization will be kept **in progress** in case additional days are requested. Once the member is discharged, the authorization status will change to **complete**.

# **GLOSSARY**

| Term                | Definition                                                                                                    |
|---------------------|----------------------------------------------------------------------------------------------------|
| Admission review    | Initial inpatient review.                                                                                                    |
| Canceled            | Authorization request withdrawn or voided.                                                                                                    |
| Completed           | Authorization request was built, decisioned, and finalized.                                                                                                    |
| Concurrent review   | Subsequent inpatient review.                                                                                                    |
| Continued review    | Subsequent service request (outpatient) review.                                                                                                    |
| Correspondence      | Communications initiated from within the review section of the case,                                                                                                    |
| ·                   | including approval and denial letters, requests for information, and outgoing faxes.                                                                                                    |
| Decisioned          | A decision on an authorization request: approved, denied, or partially denied.                                                                                                    |
| Initial             | The first service request (outpatient) review.                                                                                                    |
| In progress         | A request that is open awaiting a decision or potential concurrent review.                                                                                                    |
| No auth required    | Shows when the request does not require authorization.                                                                                                    |
| Prospective review  | This type of review is conducted before an inpatient admission or before an outpatient service is rendered. Prospective review is sometimes referred to as pre-certification, pre-authorization, prior authorization, or pre-service review.                                                                                                    |
| Reference number or | Blue Cross Blue Shield of Massachusetts refers to this as an                                                                                                    |
| ID                  | authorization number. On some screens, it is referred to as auth number                                                                                                    |
|                     | or case number. Reference number = auth number = case number = auth ID                                                                                                    |
| Request type        | Identifies the type of request and level of care. There are five request types:                                                                                                    |
|                     | Medical: inpatient and outpatient (service request)                                                                                                    |
|                     | <ul> <li>Behavioral health: inpatient and outpatient (service request)</li> <li>Medication</li> </ul>                                                                                                    |
| Review type         | Type of review requested (initial request and concurrent request).                                                                                                    |
| Service category    | The general description of the types of services provided. Each service category is typically broken down into sub-categories defining the level of care.  Examples:                                                                                                    |
|                     | Medical: outpatient rehab, ambulance, referrals, and high-tech radiology.  Polyacian like ADA alternative levels of account attentions and like and like and lik |
|                     | Behavioral health: ABA, alternative levels of care, outpatient, and procedures.                                                                                                    |
| Service request     | An outpatient or any non-24-hour level of care request (behavioral health only).                                                                                                    |
| Status              | Identifies where the case is (in progress, approved, canceled).                                                                                                    |
| Sub-category        | Related to the service category dropdown values, further describing the service provided. Examples of outpatient rehabilitation include physical therapy, occupational therapy, speech therapy.                                                                                                    |
| Void                | A case that has been voided due to a data entry error or because it's a duplicate case.                                                                                                    |
| Withdrawn           | A request which has been withdrawn by the member or provider.                                                                                                    |

# **EXAMPLES OF MESSAGE CODES**

| Vendor/service type   | Message displayed                                                       |
|-----------------------|-------------------------------------------------------------------------|
| Carelon must          | Authorization is required for this service. Authorizations are          |
| authorize the         | administered by Carelon. Please submit request to the Carelon portal    |
| procedure             | via link from the BCBSMA portal or via phone at 1-866-745-1783.         |
| Chiropractic services | Authorization may be required for covered visits 13 and beyond. To      |
| for visits 13 and     | obtain an authorization, Blue Cross Blue Shield of Massachusetts-       |
| beyond                | participating chiropractors should log on to bluecrossma.com/provider.  |
| Non-emergency         | Authorization is required for non-emergent ground ambulance. Log on to  |
| ground ambulance      | bluecrossma.com/provider and click on Clinical Resources>Coverage       |
|                       | Criteria & Guidelines>Medical>Medical for information about our policy  |
|                       | and documentation requirements.                                         |
| Transplants           | Authorization required/check member's benefits for Blue Distinction     |
|                       | Center of Excellence transplant requirements.                           |
| Benefit plan          | Review the patient's benefits because either they have no benefit for   |
| restrictions          | this service, or their account has unique benefits. Go to ConnectCenter |
|                       | to check benefits.                                                      |

Go back to services that must be authorized by another vendor

### **MEDICATION REQUESTS**

You can use Authorization Manager to request authorization for medications that you buy and bill us for, and that are administered using the member's medical benefits.

Note: Home Infusion Therapy requests must be faxed in.

# Required information for medication requests

| Field name       | Use this value                                                                                                    |
|------------------|----------------------------------------------------------------------------------------------------|
| Request type     | Medication                                                                                                    |
| Place of service | 11-Office or 22-On Campus-Outpatient Hospital                                                                                        |
| Review type      | <ul> <li>Initial - Part B and HIT (for patients with Medicare)</li> <li>Initial - HIT or Medical (for all other patients)</li> </ul> |
| CPT/HCPCS#       | Appropriate "J" code to designate the medication you're requesting                                                                   |

• Medication requests will pend with a "Not Decisioned" message:

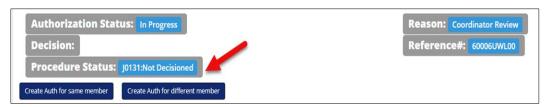

- You can view the status of your request no matter how you submit it.
- For urgent requests, select Expedite. We will respond within 24 hours.
- Questions? Call Pharmacy Operations at 1-800-366-7778.

# **Document History**

| Date   | Changes                                                                              |
|--------|--------------------------------------------------------------------------------------|
| 8/20   | New document                                                                         |
| 5/21   | Addition of instructions for medication requests                                     |
| 11/21  | Updates to the section, "Authorizations based on service type by product"            |
|        | Addition of referral submission information and medical review/InterQual information |
|        | New document number                                                                  |
| 5/1/22 | Removed hysterectomy from list of surgeries requiring medical review.                |
| 8/4/22 | Replaced "Online Services" with "ConnectCenter" in the section, Examples of Message  |
|        | Codes.                                                                               |
| 1/23   | Removed WholeHealth Networks phone number in the section, Examples of Message        |
|        | Codes.                                                                               |
| 3/23   | Updated the medical review step (step 12) on page 17 to clarify when the medical     |
|        | review process is applicable.                                                        |

| 6/23 | Added information about the View Inquiry feature. Updated screenshots and clarified instructions. Updated name of WholeHealth Networks to WholeHealth Living. |
|------|----------------------------------------------------------------------------------------------------|
| 8/24 | Updated to include instructions for entering requests for a twin.                                                                                             |

Blue Cross Blue Shield of Massachusetts refers to Blue Cross and Blue Shield of Massachusetts, Inc., Blue Cross and Blue Shield of Massachusetts HMO Blue, Inc., and/or Massachusetts Benefit Administrators LLC, based on Product participation. ® Registered Mark of the Blue Cross and Blue Shield Association.® and TM Registered Marks of their respective companies. © 2023 Blue Cross and Blue Shield of Massachusetts, Inc., or Blue Cross and Blue Shield of Massachusetts HMO Blue, Inc.®.

MPC\_100121-2J (rev. 8/24)